**Streamlining Analysis of Security Stories**  with Risk-based **Alerting**

SEC1113A

**Haylee Mills**

Sr. Security Developer | Charles Schwab

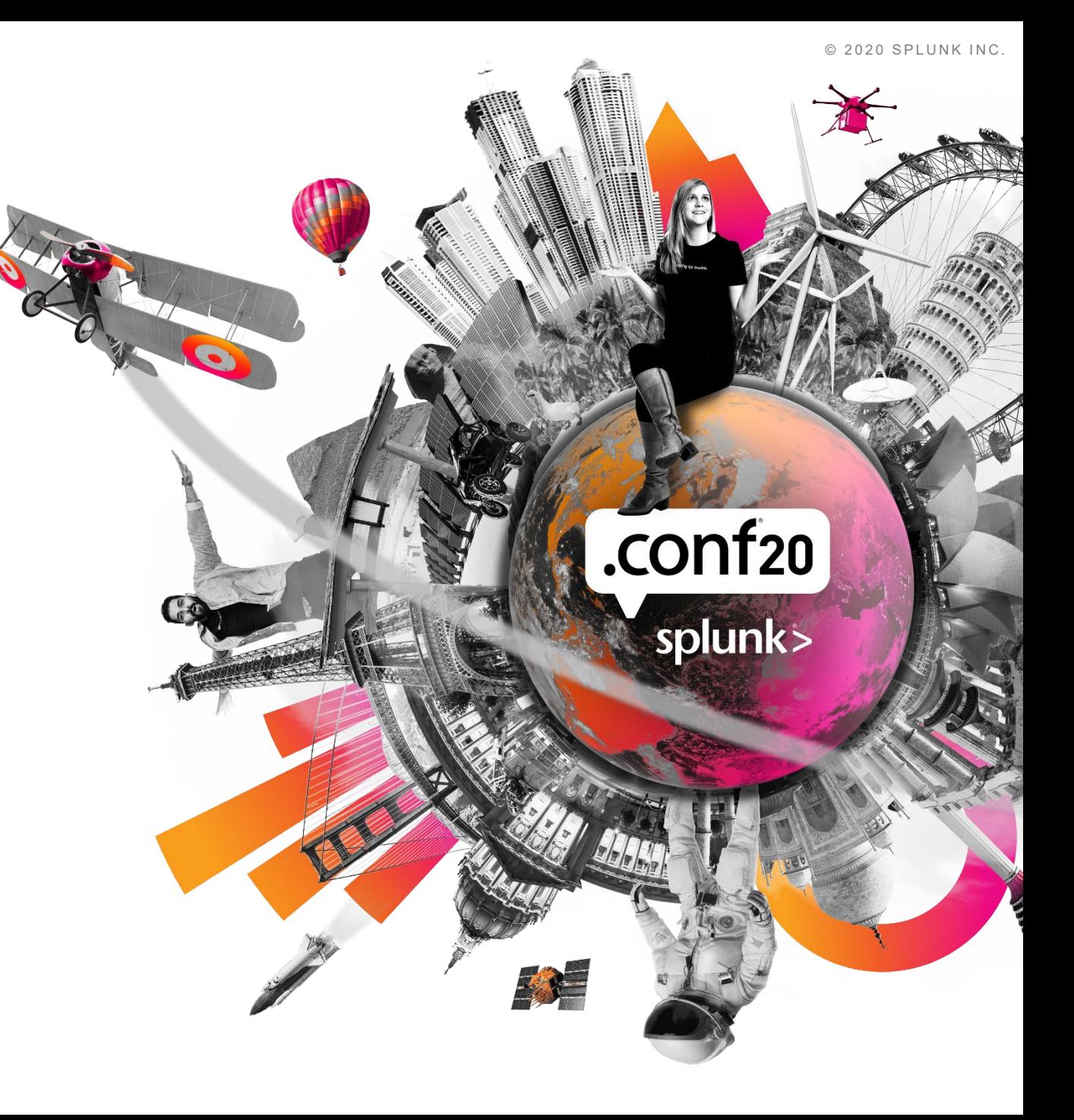

#### **Forward-Looking Statements**

,,,,,,,,,,,,,,,,,,,,,,,,,,,,,,,

During the course of this presentation, we may make forward‐looking statements regarding future events or plans of the company. We caution you that such statements reflect our current expectations and estimates based on factors currently known to us and that actual events or results may differ materially. The forward-looking statements made in the this presentation are being made as of the time and date of its live presentation. If reviewed after its live presentation, it may not contain current or accurate information. We do not assume any obligation to update any forward‐looking statements made herein.

In addition, any information about our roadmap outlines our general product direction and is subject to change at any time without notice. It is for informational purposes only, and shall not be incorporated into any contract or other commitment. Splunk undertakes no obligation either to develop the features or functionalities described or to include any such feature or functionality in a future release.

Splunk, Splunk>, Data-to-Everything, D2E and Turn Data Into Doing are trademarks and registered trademarks of Splunk Inc. in the United States and other countries. All other brand names, product names or trademarks belong to their respective owners. © 2020 Splunk Inc.All rights reserved

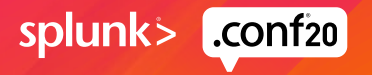

# **Haylee Mills**

#### Sr. Security Developer | Charles Schwab

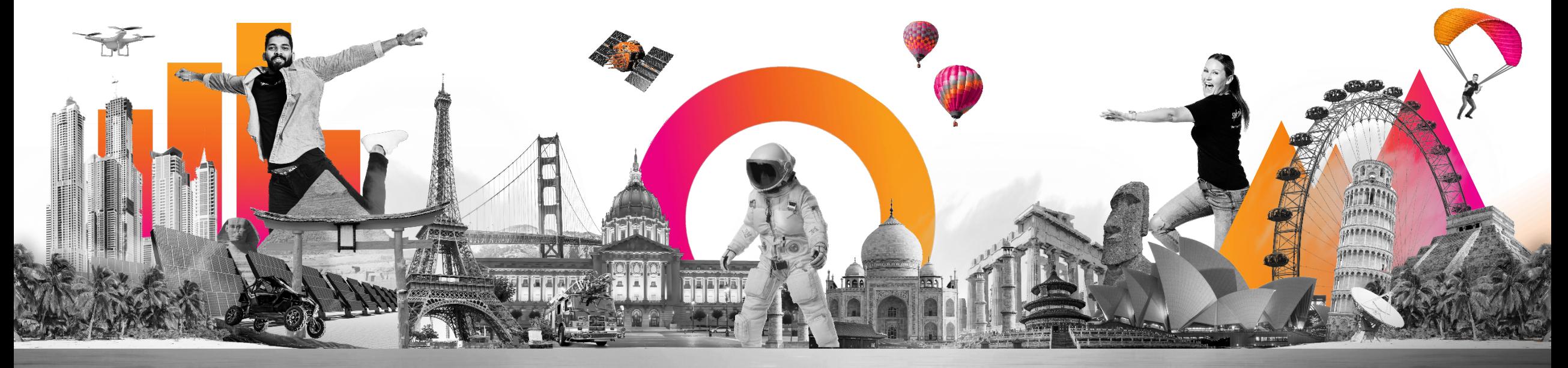

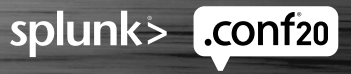

- **Agenda 1) Risk Based Alerting (RBA) Review**
	- **2) Analysis Dashboard Preview**
	- **3) Structural Elements**
	- **4) Design Principles**
	- **5) Dashboard Design**

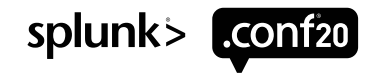

Putting the big alert pipeline to pasture

#### isolated security **EVENTS**  $\rightarrow$  contextual security **STORIES**

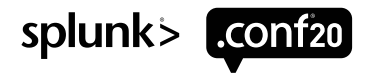

Putting the big alert pipeline to pasture

#### isolated security **EVENTS**  $\rightarrow$  contextual security **STORIES**

#### Noise  $\rightarrow$  Context

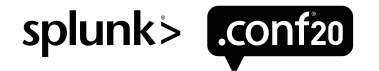

Putting the big alert pipeline to pasture

#### isolated security **EVENTS**  $\rightarrow$  contextual security **STORIES**

#### Noise  $\rightarrow$  Context

#### Alerts  $\rightarrow$  Risk Rules  $\rightarrow$  Risk Objects  $\rightarrow$  Risk Incident Rules

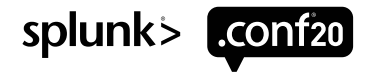

Putting the big alert pipeline to pasture

# how to tell a **STORY**

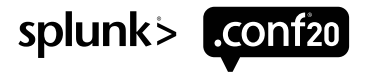

Putting the big alert pipeline to pasture

# how to tell a **STORY**

What is worth knowing to make analysis decisions?

What is the analyst going to check anyway?

What would be nice to know?

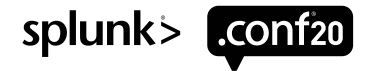

Lenses

#### Different **TEAMS** need different **STORIES**

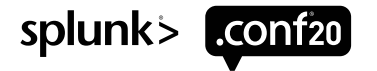

Lenses

#### Different **TEAMS** need different **STORIES**

Review board

Risk incident rules (RIRs)

Investigation dashboard

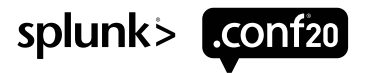

Lenses

#### Different **TEAMS** need different **STORIES**

Review board

Risk incident rules (RIRs)

Investigation dashboard

eval SOC\_Core="1" eval Insider\_Core="1"

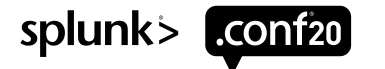

Dynamic Impact / Confidence

| **lookup** RRadjustment-Threat\_Intel\_Hit dest user user\_bunit OUTPUT impact confidence

 $eval$  impact = case( match(feed, "alert\*") AND match(fidelity score,"high"),"medium", match(feed, "alert\*") AND match(fidelity score,"low"),"low", isnull(impact),"informational")

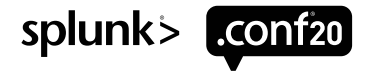

Dynamic Impact / Confidence

| **lookup** RRadjustment-Threat\_Intel\_Hit dest user user\_bunit OUTPUT impact confidence

 $eval$  impact = case( match(feed, "alert\*") AND match(fidelity score,"high"),"medium", match(feed, "alert\*") AND match(fidelity score,"low"),"low", isnull(impact),"informational")

#### Lookup definitions with WILDCARD(fieldname)

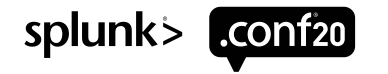

Dynamic Impact / Confidence

| **lookup** RRadjustment-Threat\_Intel\_Hit dest user user\_bunit OUTPUT impact confidence

 $eval$  impact = case( match(feed, "alert\*") AND match(fidelity score,"high"),"medium", match(feed, "alert\*") AND match(fidelity score,"low"),"low", isnull(impact),"informational")

Lookup definitions with WILDCARD(fieldname)

Case statements for **DAYS**

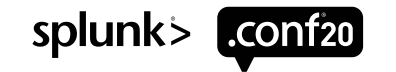

## **Design Principles**

Good design reduces **COGNITIVE LOAD** – *quicker* analysis, better *thinking*

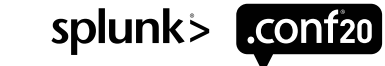

# **Design Principles**

Good design reduces **COGNITIVE LOAD** – *quicker* analysis, better *thinking*

#### **ORDER**

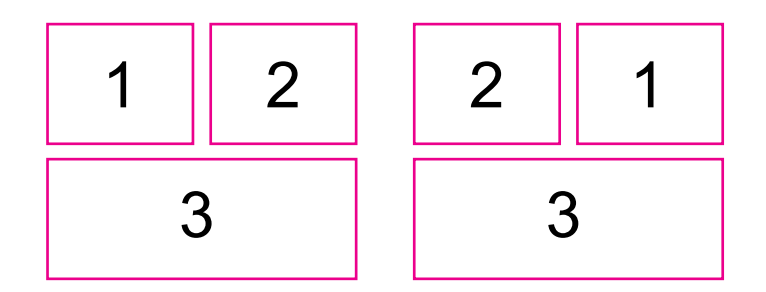

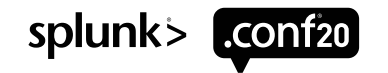

# **Design Principles**

Good design reduces **COGNITIVE LOAD** – *quicker* analysis, better *thinking*

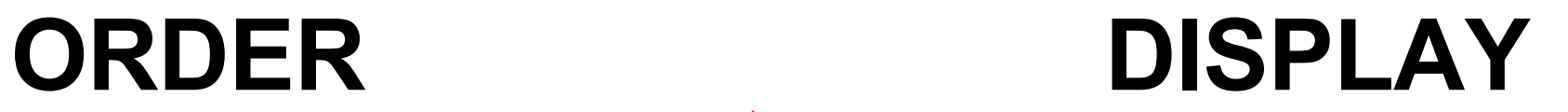

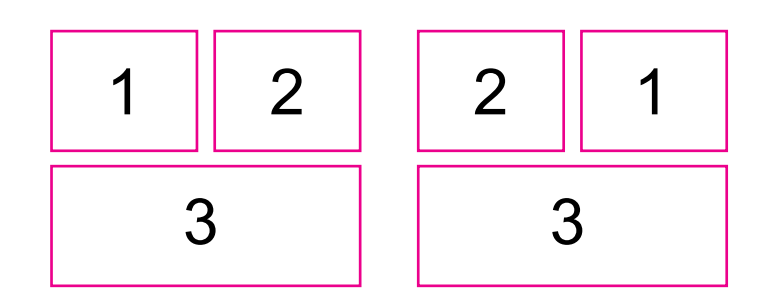

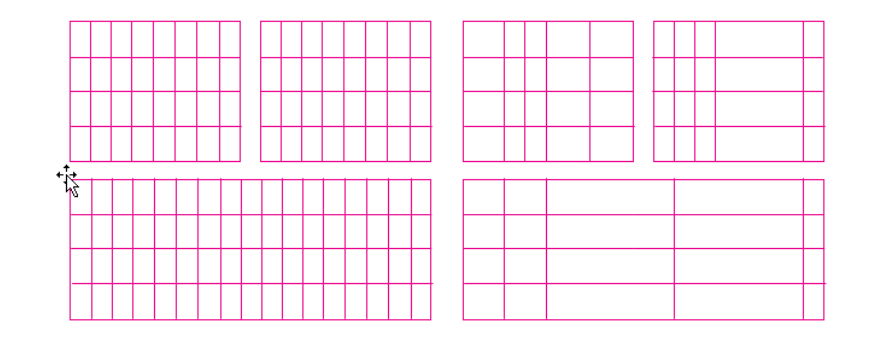

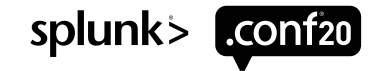

Depends / Reject

#### **<panel / table / chart depends="\$token\$">**

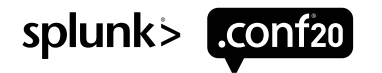

Depends / Reject

#### **<panel / table / chart depends="\$token\$">**

Search for \*everything\* with a baseSearch

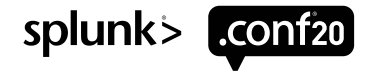

Depends / Reject

#### **<panel / table / chart depends="\$token\$">**

Search for \*everything\* with a baseSearch

All data is loaded, just hidden with depends

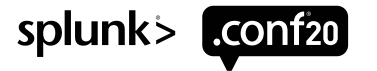

Depends / Reject

#### **<panel / table / chart depends="\$token\$">**

Search for \*everything\* with a baseSearch

All data is loaded, just hidden with depends

Selectively display panels based on user action

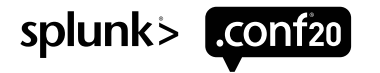

**Drilldowns** 

```
<drilldown target="_blank">
<condition match="match('click.value2', &quot;click&quot;)">
<link>$row.drilldown_link|n$</link>
</condition>
<condition>
<set token="filterValue1">$click.value2$</set>
<set token="filterField1">$click.name2$</set>
</condition>
</drilldown>
```
Allows eval's match() logic, but must use URL-encoding

Dynamic actions based on what was clicked!

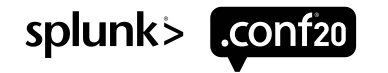

- **Agenda 1) Risk Based Alerting (RBA) Review**
	- **2) Analysis Dashboard Preview**
	- **3) Structural Elements**
	- **4) Design Principles**
	- **5) Dashboard Design**

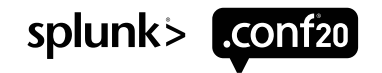

#### **Risk-Based Alerting Talks**

**SEC1479:** Say Goodbye to Your Big Alert Pipeline, and Say Hello to Your New Risk-Based Approach

Jim Apger / Stuart McIntosh

#### **[SEC1803:](https://conf.splunk.com/files/2019/recordings/SEC1803.mp4) Modernize and Mature Your SOC with** Risk-Based Alerting

Jim Apger / Jimi Mills

- **[SEC1538:](https://conf.splunk.com/files/2019/recordings/SEC1538.mp4)** Getting Started with Risk-Based Alerting and MITRE Bryan Turner
- **[SEC1908:](https://conf.splunk.com/files/2019/recordings/SEC1908.mp4)** Tales From a Threat Team: Lessons and Strategies for Succeeding with a Risk-Based Approach Stuart McIntosh
- **[SEC1556:](https://conf.splunk.com/files/2019/recordings/SEC1556.mp4)** Building Behavioral Detections: Cross-Correlating Suspicious Activity with the MITRE ATT&CK Framework ME!

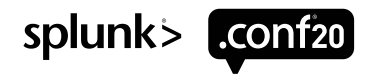

© 2020 SPLUNK INC.

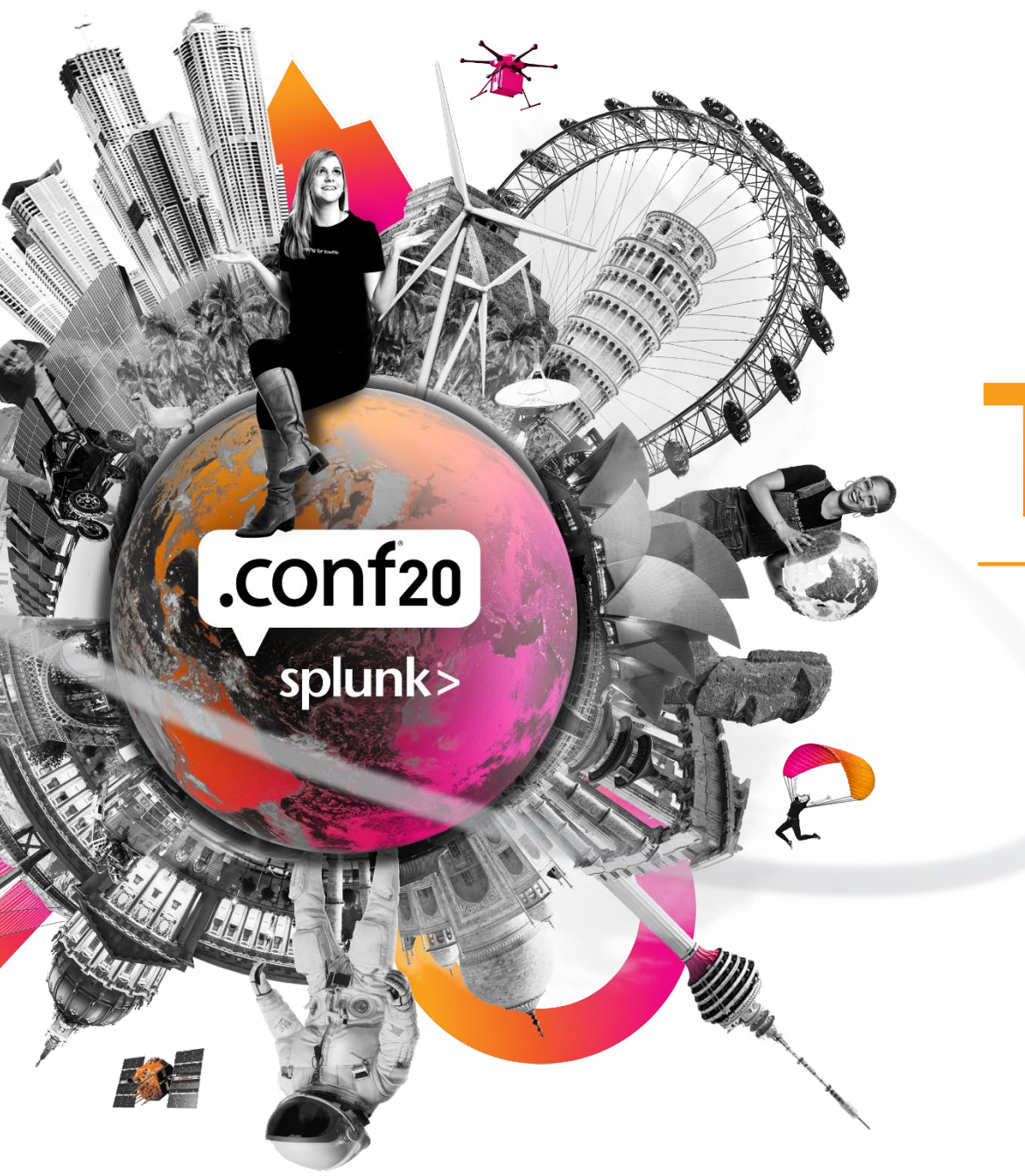

# **Thank You**

**Please provide feedback via the**

 $\cdot$   $\frac{1}{\cdot}$ 

 $\mathbb{L}$ 

 $\overline{O}$ 

**SESSION SURVEY**